# The Cyan Object-Oriented Language

José de Oliveira Guimarães<sup>a</sup>

<sup>a</sup>UFSCar, Rod. Jo˜ao L. dos Santos, Km 110, Sorocaba, Brazil

#### Abstract

Cyan is a statically-typed prototype-based language that supports non-nullable types, partially safe object initialization, gradual typing, method overloading, anonymous functions, an object-oriented exception handling system, generic types with concepts, and metaprogramming at compile-time through a Metaobject Protocol. The language offers innovative features that support each of these constructs. The goal is to increase developer's productivity without sacrificing security.

Keywords: object-oriented language, metaprogramming, prototype-based language, generic programming, gradual typing, exception handling system

### 1. Introduction

Interest in programming language design has increased in recent decades. The new languages incorporate some features that help produce better and safer code. This includes support for metaprogramming, gradual typing, constructs that allow more expressive code (less boilerplate code), support for functional <sup>5</sup> programming and embedded Domain-Specific Languages. The availability of good IDEs and tools (such as LLVM [\[1\]](#page-26-0) and virtual machines) makes it easier to build compilers. Although there are lots of good languages nowadays, there is still room for improvement on several ubiquitous constructs.

In this article, we present the Cyan object-oriented language that supports innovations in some common constructs. Cyan programs consist of declarations of prototypes, which are literal objects that play the role <sup>10</sup> of classes. A prototype defines the structure of its objects as a class, and it is also an object when used inside an expression. A prototype has the same structure as its objects. For these reasons, we consider that Cyan is a prototype-based object-oriented language, although it does not have two characteristics commonly associated with this type of language: dynamic typing (which is optional in Cyan) and structural reflection at runtime. The latter allows changes in the structure of objects at runtime. For example, structural reflection <sup>15</sup> allows adding fields and methods to regular objects and prototypes. Cyan was initially based on the language

Omega [\[2\]](#page-26-1), a statically typed prototype-based language that does not support runtime metaprogramming.

Email address: josedeoliveiraguimaraes@gmail.com, jose@ufscar.br (José de Oliveira Guimarães)

types, safe object initialization, and generic prototypes. The language considers almost everything as an object, supports a limited form of pluggable type system [\[3\]](#page-26-2), and has an innovative object-oriented exception <sup>20</sup> handling system. Many of these features are implemented using compile-time metaprogramming. Since 2016, there has been a stable compiler that produces Java source code. That implies that the two languages interoperate well. The compiler and all the language documentation are available at <www.cyan-lang.org>.

Cyan is statically typed with support for gradual typing, compile-time metaprogramming, non-nullable

The remainder of this paper is organized as follows. The next Section shows the basic Cyan syntax required to understand the rest of the text. Section [3](#page-4-0) describes everything related to types in the language: <sup>25</sup> message passing, inheritance, method overloading, gradual typing, and so forth. The initialization of objects and its rules are described in Section [4.](#page-12-0) Section [5](#page-15-0) explains why not all prototypes can be considered as objects. Generic prototypes are discussed in Section [6.](#page-16-0) Section [7](#page-20-0) presents the object-oriented exception handling system.

#### 2. Basic Syntax of Cyan

<sup>30</sup> This Section presents the basic syntax of Cyan that is necessary to understand the rest of the paper. A class in languages such as Smalltalk [\[4\]](#page-26-3), Java [\[5\]](#page-26-4), C $\sharp$  [\[6\]](#page-26-5), and C++ [\[7\]](#page-26-6) declares the fields and methods that its instances will have. Hence, a class is a template for the creation of its objects. A class, even when considered an object, does not have the fields and methods it describes. In Cyan, a prototype is a type and also a template for the creation of its instances. In addition, when a prototype is used inside an expression, <sup>35</sup> it is considered an object that has the structure it declares. For example, when used inside an expression, prototype Int is an object of type Int which is the same as 0.

```
assert Int*Int + 1 + Int == 1;assert String == "";
        // call String method 'size'
40 assert String size == 0;
```
Inside an expression, prototype String has type String and value "". Methods \* and + are declared in prototype Int, and method size is declared in String. The following paragraphs present the basic syntax and semantics of Cyan, which are fundamental for understanding the rest of the article.

Listing [1](#page-2-0) shows a prototype Person in Cyan with one constructor, "init:". It can also have a parame-<sup>45</sup> terless init method. Method declaration starts with func, followed either by a single identifier (for unary methods, without parameters) or a sequence of

#### ident: parameters

ident is called a *method keyword* or just a *keyword*. There may be more than one *method keyword* followed by parameter declarations, as in this example.

```
1 package main
2 object Person
3 func init: String name, Int age {
4 self . name = name ;
5 self . age = age
6 }
7 func name: String name age: Int age {
8 self . name = name ;
9 self.age = age
10 }
11 func getName -> String = name ;
12 func setName: String name { self.name = name }
13 func getAge -> Int = age;
14 func setAge: Int age { self.age = age }
15 var String name
16 var Int age
17 end
```
Listing 1: Person prototype in Cyan

```
50 func at: Int line, Int column
         put: String text { ... }
```
This method is called as in

```
panel at: 20, 75 put: "A";
```
This is called a message passing or, more specifically, a keyword message passing. A call without parameters, 55 such as person getName, is called a *unary message passing*. The Cyan syntax for method declaration and message passing is similar to Smalltalk [\[4\]](#page-26-3), although with one important difference: in Cyan, after a method keyword, there may appear zero or more than one formal parameter declaration or, in case of a message passing, zero or more than one argument. In Smalltalk, every keyword is linked to exactly one parameter. The return type of a method is given after ->. If not provided, Nil is assumed. Methods are public by <sup>60</sup> default.

Prototype Person declares get and set methods for the private fields name and age. Fields are sometimes referred to as instance variables, data members, or attributes. Fields declared with the Cyan keyword let

instead of var are read-only fields; they can only be assigned to in their declarations or in constructors. Fields declared without var or let are read-only. The fields and methods shared by all objects of the same <sup>65</sup> prototype are preceded by the keyword shared. A shared method can only access shared fields. self is a pseudo-variable that refers to the object that received the message. It is the same as this in Java [\[5\]](#page-26-4), C♯ [\[6\]](#page-26-5) and C++ [\[7\]](#page-26-6) or self in Smalltalk and Swift  $[8].<sup>1</sup>$  $[8].<sup>1</sup>$  $[8].<sup>1</sup>$  $[8].<sup>1</sup>$ 

The Java language supports single-class and multiple-interface inheritance. The constraints in Cyan are the same as those in Java, even though the concept names are different. Let us explain that. In Cyan, <sup>70</sup> keyword interface is used instead of object to specify a prototype that declares only method signatures (methods without bodies). The compiler adds bodies that throw exceptions when called (they should not be called). Interfaces function primarily as types.

To make the explanation of inheritance precise, in this paragraph non-interface prototypes will be called  $ni$ -prototypes (those declared with "object"). A ni-prototype can inherit from just one other ni-prototype <sup>75</sup> using the keyword extends (like in Java, where a class can only inherit from a single superclass). However, it can inherit from multiple interfaces through keyword implements (as in Java). An interface cannot implement any other interface, but it can inherit from several other interfaces (as in Java). A ni-prototype should define all methods declared in its superinterfaces unless it is an abstract prototype (declared with the keyword abstract before object). Therefore, Cyan supports only single inheritance (in the common use of <sup>80</sup> these words) because there may be just one superprototype that is not an interface. However, it supports multiple inheritance in relation to interfaces. Hereafter, superprototypes that are not interfaces are called superprototypes.

There is a top-level prototype called Any that is inherited (directly or indirectly) by all prototypes, except Nil (this prototype will be detailed later). The basic prototypes of Cyan are Byte, Short, Int, Long,

85 Char, Boolean, Float, Double, and String. They all inherit from Any and, therefore, are reference types. Conceptually, a variable of type Int does not hold an integer. Instead, it refers to a dynamically allocated Int object. Similar to Scala [\[9\]](#page-27-0) and unlike boxed objects in Java, methods == and != compare the values of the basic type objects (not their pointers).

For every init and init: constructor of a prototype T, the compiler adds methods

```
90 func new -> T { ... }
```

```
func new: paramDeclaration \rightarrow T { ... }
```
to T, which are responsible for allocating memory to the object and initializing it. Hence, object creation in Cyan is achieved using methods. This is unlike most class-based object-oriented languages because they use operator new or special constructs. As a result, a new or new method can be called using runtime <sup>95</sup> metaprogramming as any other method.

<span id="page-3-0"></span><sup>1</sup>The language from Apple, not the original Swift language (http://www.swift-lang.org).

The name of a unary method is its sole identifier, such as getName. The name of a keyword method is the concatenation of all its keyword names, each followed by the number of parameters and a white space.

func at: Int n, String s with: Person p { ... }

100 The name of this method is "at:2 with:1". The selector of a unary method is its identifier. The selector of a keyword method is the concatenation of its keywords. In the last example, the selector is "at:with:".

A subprototype can override an inherited method with the same name by using the keyword override, which is required. The parameter types in the subprototype method should be equal to the corresponding types in the superprototype method, unless keyword overload is used (explained later). The return type <sup>105</sup> of the subprototype method can be a subtype of the return type of the superprototype method (covariant rule [\[10\]](#page-27-1)). Because the name of a method uses only its keywords and the number of parameters associated with each keyword, the compiler can differentiate between two methods without examining any type.

Cyan supports compile-time objects called metaobjects that can change the compilation process by temporarily adding code (the source files are not altered) and doing additional checks beyond those made by

<sup>110</sup> the compiler. The Cyan Metaobject Protocol (MOP) [\[11\]](#page-27-2) describes the interactions between metaobjects, the compiler, and the source code. Although the Cyan MOP is not the main subject of this article, some basic knowledge about metaobjects should be explained because many Cyan features benefit from and interact with them. In the source code, a metaobject is linked to an annotation attached to a declaration (prototype, method, field), statement, or other syntactic elements. In the following example, immutable,

115 init, and restrictTo are annotations.

@immutable object Earth ... end @init ( name , age ) object Person ... end // inside a method

var Int@restrictTo {\* self >= 0 \*} age ;

120 An annotation can have arguments such as name and age in init and an *attached DSL* between a pair of sequences of symbols, usually  $\{*\}$  and  $*\}$ , as in restrict To. In this example, immutable checks whether the prototype is immutable, init generates a constructor for Person, and restrictTo inserts checks to ensure that no negative value is assigned to age. It is important to stress that, for each annotation, there is an associated metaobject, and vice versa.

### <span id="page-4-0"></span>125 3. Type Checking and Gradual Typing

The main Cyan types are shown in Figure [Figure 1.](#page-5-0) A dashed line indicates that the bottom type is a subtype of the top type, although no inheritance relationship exists between them. A type is a subprototype

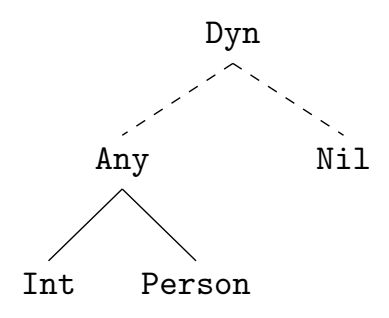

<span id="page-5-0"></span>Figure 1: Type and prototype hierarchies in Cyan

of a type that is above it if there is a regular line between them. Subprototypes are always subtypes.

Type Dyn is the supertype of all prototypes and even of all Java classes when mixing Cyan and Java code. 130 Dyn is not a prototype, and there is no source code associated with it. For these reasons, it is called a *virtual* type. Dyn cannot be used inside expressions and it disables type checking (more on that later). Prototype Nil cannot be inherited, and it does not inherit from any other. A prototype that does not explicitly inherit from any prototype inherits from Any. Therefore, Any is the top-level prototype. Figure [1](#page-5-0) exemplifies that every basic type, such as Int, and every developer-defined prototype (without an explicit superprototype),

<sup>135</sup> such as Person, inherits from Any. The decisions associated with the choice of this hierarchy design will be presented later.

**Union and Intersection Types.** A union type is defined as two or more types separated by  $\vert$ , as shown in this example:

```
var String | Int | Any | Nil every ;
140 var Int | Dyn id;
```
In a union  $T_1|T_2|\ldots|T_n$ , supertypes should appear later in the list  $(T_i$  cannot be supertype of  $T_j$  if  $i < j$ ). Therefore, union Any|Int is illegal. This restriction is intended to make unions easier to read.

An intersection type is composed of interface names separated by &, as in

```
var Closeable & Printable ca ;
```
145 The compiler guarantees that at runtime, in an assignment  $ca = expr$ , the expr type implements both interfaces. Unions and intersections are considered virtual types because there are no source code associated with them.

**Subtyping Rules.** A Cyan type is either a prototype (including Nil), a union type, an intersection type, or Dyn. A type S is a subtype of T if an object of S can be used whenever an object of T is expected. The <sup>150</sup> Cyan subtyping rules are given next in which S <: T means that S is subtype of T.

- (a)  $T \leq$ : T for every type T.
- (b) If prototype S inherits from prototype T, then  $S \leq T$ .
- (c) If a prototype S implements interface I, then  $S \leq I$ .
- (d) if  $S \leq: T$  and  $T \leq: U$ , then  $S \leq: U$ .
- <sup>155</sup> (e) If, for each  $U_j$ ,  $1 \leqslant j \leqslant m$ , there is a  $T_i$ ,  $1 \leqslant i \leqslant n$ , such that  $U_j \leqslant T_i$ , then  $U_1 | U_2 | \ldots | U_m \leqslant T_i$  $T_1|T_2|$  ...  $|T_n|$ . There are two special cases of this rule: (i) if  $U_i \leq T$  for every  $1 \leq i \leq m$ , then  $\mathsf{U}_1|\mathsf{U}_2|\ldots|\mathsf{U}_m\lt\colon\mathsf{T}$  and (ii) if there is an  $i, 1\leqslant i\leqslant n$ , for which  $\mathsf{U}\lt\colon\mathsf{T}_i$ , then  $\mathsf{U}\lt\colon\mathsf{T}_1|\mathsf{T}_2|\ldots|\mathsf{T}_n$ .
	- (f) If, for each  $T_i$ ,  $1 \leq i \leq n$ , there is a  $U_j$ ,  $1 \leq j \leq m$ , such that  $U_j \leq T_i$ , then  $U_1 \& U_2 \& \dots \& U_m \leq T_1 \& T_2 \& \dots$ ...  $\&\mathbf{T}_n$ . There are two special cases of this rule: (i) if, for each  $i, 1 \leqslant i \leqslant n, \mathbf{U} \leqslant \mathbf{T}_i$ , then  $\mathbf{U} \leqslant \mathbf{T}_i$
- 160  $\mathbf{T}_1 \& \mathbf{T}_2 \& \dots \& \mathbf{T}_n$  and (ii) if, for some  $j, 1 \leq j \leq m, \mathbf{U}_j < \mathbf{T}$ , then  $\mathbf{U}_1 \& \mathbf{U}_2 \& \dots \& \mathbf{U}_m < \mathbf{T}$ .
	- (g)  $T \leq$ : Dyn for every type T.
	- (h)  $Nil <: Dyn and, if T <: Nil, then T is Nil (Nil has no subtypes but itself).$

When a method has no explicit return type, it returns Nil. As this prototype does not have subtypes, the return value is always the same. Hence, the compiler knows the value returned at the call site.

165 **Safe Downcasts.** Downcasting is the conversion of an expression whose type is T to a subtype S of T. There are two statements for safe downcast in Cyan: type-case and cast. The syntax of type-case is:

type expr case T v { ... }

where the case clause can be repeated several times. At runtime, if expr can be cast to T, its value is assigned to v, and the statements inside ... are executed. The cast test is done in the textual order <sup>170</sup> of the case clauses. The cast statement is a short form of type-case. Statements type-case and cast are the only ways of casting a reference to a union type value to a more specific type (such as casting String|Nil to String).

In Cyan, Nil is not a subtype of any prototype. Therefore, this object can only be assigned to a variable if its type is Dyn, Nil, or a union in which one of the types is Nil, such as in Int|Nil. To retrieve the <sup>175</sup> possible non-Nil value referenced by the variable, we use type-case or cast statements. Hence, Cyan is a Nil-safe language; runtime errors never happen because of Nil and prototypes.

**Method Overloading.** A language supports method overloading if two or more methods declared in the same class or prototype have the same name. This is usually a source of confusion for the developer [\[12\]](#page-27-3) [\[13\]](#page-27-4) because it is not always clear which methods are associated with a message passing. Some, but not all, reasons for this follow.

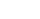

(a) For a message passing, two methods declared in the inheritance hierarchy can be called for a given argument. A more specific method in a superclass and a closer one in a subclass. An example is shown

```
1 // Y inherits from X
2 // X defines void m(A obj) and
3 // Y defines void m (Object obj)
4 X x = new Y();
5 x . m ( new A () );
6 Y y = new Y();
7 y . m ( new A () );
8 \text{ y.m} ( \text{(Object)} new A() );
```
Listing 2: This code uses Java syntax. Its semantics vary from language to language.

in Listing [2](#page-7-0) using the Java syntax. In it, a class X defines a method void m(A obj), and its subclass Y defines a method void m(Object obj). Which method should be called in the message passing of line <sup>185</sup> 7? The nearest one, in Y, or the more adequate method, in superclass X? In the general case, there may

be several suitable methods for a message passing, considering subtype relationships between the real arguments of the message and the formal parameters of the method.

- (b) Two message passings that use the same objects at runtime may call different methods because at compile time the objects have different types. In Listing [2,](#page-7-0) lines 7 and 8 may call different methods
- <sup>190</sup> (they do in Java).
	- (c) For a message passing, there may not be a method with the same formal parameter types as the real arguments of the message. But there may be various adequate methods if automatic casting between basic types is allowed. For example, x.p(0, 1) could call a method p(double, byte) or p(byte, double) (among many other possibilities).
- <sup>195</sup> (d) Default values for parameters and overloading may create ambiguity and confusion.

void  $m(\text{Int } a, \text{Int } b = 1)$  { ... } void m(Int a) { ... }

Which method should be called for  $m(0)$ ?

- (e) Interfaces (like those of Java and Kotlin) and multiple inheritance makes the confusion even worse.
- 

<sup>200</sup> Cyan restricts the declaration of overloaded methods in several ways to avoid some problems with this construction. When a method is declared with keyword overload, the prototype may declare several methods with the same name but different parameter types. The return type of all methods with the same name in a prototype should be equal. The overloaded methods should appear after the first method with keyword overload. Hence, this is legal:

<sup>205</sup> overload

func at: Int n put: Student s { ... } func at: Any n put: Person  $p \{ \ldots \}$ 

An overloaded method can be overridden in a subprototype. The parameter types of the overridden methods may differ from those of the superprototype. However, the return types of all overridden subprototype <sup>210</sup> methods should be equal.

At runtime, a message passing triggers a search for an adequate method in the prototype of the receiver object. This search is trivial for regular methods and a bit more complex for overloaded methods. If an overloaded method can be called, the search also starts at the prototype of the object and looks for a method there with the expected name that *can accept* the real arguments. That is, if the type of each real argument

215 is a subtype of each formal method argument. The first method tested is the first one *textually* declared in the prototype. The search for an adequate method continues in *textual* order. If the method is not found in the prototype of the receiver object, the search continues in the superprototype. A method is always found at runtime because the compiler ensures that. Note two important things:

(a) the compile-time types of the message passing arguments and of the receiver object are not important

<sup>220</sup> in the search for a method;

(b) in a prototype, the runtime search for a method follows the textually declared order of the methods.

A consequence of this search mechanism is that Cyan supports a restricted version of multi-methods, like those of CLOS [\[14\]](#page-27-5), through overloaded methods. The great difference from true multi-methods is that the methods are tied to a hierarchy of prototypes, and there is a special place for the message receiver.

<sup>225</sup> The design of overloaded methods in Cyan was oriented to avoid the usual problems of this feature. Was it successful? Let us examine each of the causes of misinterpretations. The three first ones, (a), (b), and (c), are caused by the use of compile-time types for selecting a method at runtime. This does not occur in Cyan because the compile-time types of arguments are never important when selecting a method to be called at runtime. Issue (c) is also avoided because there is no automatic casting between basic types. Cyan <sup>230</sup> does not support default values for parameters. Thus, the issue (d) does not happen. Item (e) cannot be avoided. However, this issue is not serious because the language does not support multiple inheritance, and overloaded methods cannot be defined in interfaces. Keyword overload cannot be used in interfaces, and a

readable than Cyan.

prototype cannot implement interfaces declaring methods overloaded in it. Some languages, such as Java, choose the method to be called at compile-time (if inheritance is not <sup>235</sup> used) based on the types of the message passing arguments. This is better for efficiency reasons because the compiler reduces the number of methods that can be called at runtime. There is more static information that is known by both the compiler and the developer. In this sense, Java and similar languages are more

The method to be called, in all object-oriented languages, depends on the type of the receiver argument. <sup>240</sup> In languages supporting multi-methods, the method to be called depends on all argument types. That means runtime information is more important than in languages that do not support this mechanism. Cyan tries to give precedence to runtime information in such a way that the developer is never in doubt if the method to be called for a message passing will be decided based on runtime types of objects or compile-time types. It is always based on runtime types.

Gradual Typing. Cyan supports gradual typing [\[15\]](#page-27-6) [\[16\]](#page-27-7), which allows a mixture of dynamically typed and statically typed code in the same program, even in the same expression. Expressions of type Dyn can be mixed with expressions of other types. The compiler will do all possible type checkings and insert code to do the checks that can only be done at runtime.

var Dyn dyn = 0;  $250$  var extremes =  $[$  'a', 'z' ]; var ch = extremes at:  $dyn*2;$ assert ch ==  $'a$ ;

The message passing dyn\*2 has type Dyn. However, extremes has type Array<Char> and the compiler is able to deduce that to ch is assigned a Char value. The compiler can calculate the return type of at: <sup>255</sup> of Array<Char> because all methods with the same name should have the same return type. This design decision helps contain the spread of Dyn types in expressions.

The compiler stops doing type checking and inserts code for runtime type checking in two situations:

- (a) an expression of type Dyn is used where an expression of type T (different from Dyn) is expected. The compiler inserts code that checks if the object resulting from the expression has a type that is a subtype
- <sup>260</sup> of T. For example, in an assignment of the kind "T = Dyn" or when an expression of type Dyn is used after the keyword if or while;
	- (b) a message passing whose receiver has type Dyn at compile time. The compiler inserts a test to check if, at runtime, the object has the method corresponding to the message passing.

To make dynamically-typed programming in Cyan easy, the developer does not need to supply type Dyn <sup>265</sup> on two occasions: when declaring method parameters and in the declaration of local variables (without assigning an expression to the variable).

// n has type Dyn func at: n with: String s { var k; // has type Dyn  $270$  var m = 0; // has type Int ...

}

One of the goals of gradual typing is to make it easy for the developer to code the program using dynamic typing and later convert the program to static typing, at least partially. This is done by replacing type Dyn <sup>275</sup> with another type (a union or a real prototype) in the declaration of local variables, parameters, fields (called collectively variables), and in the return type of methods. After that, the compiler can associate non-Dyn types with some expressions that had previously type Dyn. This replacement can cause compile-time errors, and the code may need to be corrected by the developer. However, we set a reasonable language design goal that, when there are no compile-time errors, the semantics of the new program should not be different <sup>280</sup> from the old one. Let us study whether this goal was achieved or not. Type changes occur in variables and method return types. This also causes expressions to change types, which influences:

(a) statements checked at compile time, such as assignments, if statements, and method return statements. By design, their semantics are not attached to the static type of the expressions or variables used;

(b) message passings. The receiver and message arguments may change types. The semantics is not changed

<sup>285</sup> because the runtime search for a method after a message passing does not use the static type of the expressions. This is true even if the method is overloaded.

To ease the transition from dynamic to static typing, Nil is used as the return type of methods that do not declare a return type. Hence, we can always assign the value returned by a method to a variable of type Dyn, even if the return type is unknown at compile time.

<sup>290</sup> As a complement to gradual typing, Cyan offers two alternative mechanisms for message passing. The first one allows the calling of a method using its name as a string (obj `messageAsString: args). The second one suspends compile-time type checking for the message passing when the message keywords or the unary message name is preceded by ?, as in obj ?at: 0.

**Anonymous Functions.** An anonymous function (or just function) with parameters of types  $T_1$ ,  $T_2$ , ..., 295  $T_n$  and a return type R is defined as

{ (:  $T_1$  t<sub>1</sub>, ...  $T_n$  t<sub>n</sub> -> R :) /\* stats \*/ }

The compiler transforms this function into a hidden prototype that inherits from Function  $T_1$ ,  $T_2$ , ...  $T_n$ , R> which is an instantiation of a generic prototype (to be seen later). The hidden prototype overrides an eval (no parameters) or eval: method inherited from Function<...>. The compiler puts inside this method <sup>300</sup> the statements stats of the function.

The code inside an anonymous function can access variables and fields visible at the static scope of its declaration. Keyword return is used to return a value from a method. It cannot be used inside an anonymous function. A function returns a value by supplying an expression after ^ as in the code var zero =  $\{ \hat{0} \}$ ;

```
1 object Prod (Int & product) extends Function < Int, Nil>
2 override
3 func eval: Int x {
4 product = product * x;
5 }
6 end
```
Listing 3: Prod is an context object

<sup>305</sup> The code of anonymous functions cannot be reused because they are *literal* objects. Context objects are a generalization of functions in which fields can be bound to local variables and fields visible at the creation of an object. Listing [3](#page-11-0) shows a context object Prod that inherits from Function<Int, Nil>, the type of functions that take an Int as parameter and returns Nil. Prod declares a field product preceded by  $\&$ , which suggests that this field is some kind of reference. It is, and it refers to the variable or field passed as

<sup>310</sup> a parameter at the object creation time:

```
var p = 1;
 // calls Prod passing every array element as an argument
[2, 3, 5] foreach: Prod(p);
assert p == 30;
```
<sup>315</sup> Any changes to the field product of Prod are immediately reflected in the local variable p. Context objects cannot cause runtime errors. There will never be a case in which a local variable removed from the stack is referenced in a context object.

Related Works. Unions, intersections, Dyn, Any, Nil, and the subtyping rules of Cyan are not novelties. All or some of these concepts appear in several languages, such as C♯ [\[6\]](#page-26-5), Kotlin [\[17\]](#page-27-8), Ceylon [\[18\]](#page-27-9), Scala [\[9\]](#page-27-0),

<sup>320</sup> and Scala 3 [\[19\]](#page-27-10). However, there are many differences between Cyan and other statically typed languages that support some form of null values. In Cyan, (a) there is no bottom type such as Never of Dart, null of Java, or Nothing of Scala; (b) like in Smalltalk and Dart, and unlike most statically typed languages, Nil is a real type (there are methods defined in it);<sup>[2](#page-11-1)</sup> and (c) the return type of methods that do not return anything is Nil. The last item is particularly important because the caller knows that the return value can only be the object Nil (this prototype has no subprototypes).[3](#page-11-2) 325

By its definition, method overloading causes uncertainty because it associates two or more methods with the same name (they can be considered a single method with numerous implementations). The confusion

<span id="page-11-1"></span><sup>&</sup>lt;sup>2</sup>Even its source code is available!

<span id="page-11-2"></span><sup>3</sup>For efficiency reasons, the generated code does not really return object Nil.

increases when the methods belong to different classes and interfaces that are inherited and implemented. Cyan limits this problem by: (a) demanding that the top-level declaration of an overloaded method be <sup>330</sup> preceded by the keyword overload; (b) prohibiting overloaded methods in interfaces. In any object-oriented language, the method called at runtime because of a message passing is always the most specific in the receiver class hierarchy. The design of method overloading in Cyan ensures that this is valid even when using overloaded methods.

Gradual typing in Cyan is rather conventional, except for one point: the semantics is not changed when <sup>335</sup> types are added or removed from the code. We have seen that in overloaded methods: the runtime search does not use the compile-time types. The meaning of all other statements of the language remains the same when Dyn is replaced by a prototype, and vice versa. This can be checked by a tedious process of examining all statements (not done here).

With *environmental acquisition* [\[20\]](#page-27-11), objects can acquire behaviors from their containers at runtime. As 340 an example, a Door object of a car can acquire its color from the Car object in which it is part of. This specific example is simulated in Cyan using context objects (prototypes with reference fields). In the constructor of the prototype Car, each Door object would be created by passing the field color as an argument. Prototype Door could be declared as

object Door(Int &color)

Any changes in the car color would be reflected in each door object.

To our knowledge, context objects are not directly related to any construction of other languages. They can be simulated in a language that allows inheritance from function types and supports C-like pointers. In the example of Listing [3,](#page-11-0) Prod inherits from Function<Int, Nil> (a function type) and product is a field implemented as a pointer to an Int. The importance of context objects is that they permit the safe reuse

<sup>350</sup> of code. Instead of using an anonymous function in one place, the developer can put its code in the eval: method of a context object reused multiple times. Even the access to local variables can be abstracted in the context object. Of course, this code reuse can be done using regular objects, albeit in a more complex way.

### <span id="page-12-0"></span>4. Object Initialization

355 Prototypes have *fields*, which are *instance fields* or instance variables, and *shared fields*, shared by all objects of the same prototype. Two different mechanisms initialize these two categories. Let us study non-shared fields first.

Initialization of Object Fields. Fields are initialized in their declarations or in methods init or init:, which are called *constructors*. The latter should have at least one parameter. Every init and init: method  $360$  should initialize every field that is not set in its declaration. The declaration of a field can assign to it a  $Safe$ 

```
1 object Dangerous
2 func init {
3 LeakSelf leak: self;
4 liquid = 0;
5 }
6 func getLiquid \rightarrow Int = liquid;
7 var Int liquid ;
8 end
```
Listing 4: Leaking self

Expression (SE) that is a basic type (such as  $Int$ ), a basic value optionally preceded by a unary operator (5 or -5), a literal array, a map, a tuple, or an object creation. The arguments or elements of these arrays, maps, etc should be SEs (such as  $Array(4)$ , 4 is a SE).

A prototype may not define any constructors if all fields are initialized in their declarations. In this case, <sup>365</sup> the compiler creates an empty init method for it. If a superprototype S of a prototype P defines an init: but not an init method, every P constructor should call the method init: of S as its first statement. The compiler inserts a call to init of S in P constructors if the superprototype does not define any init: method.

One problem with object initialization is *self leakage*, which is to pass it as a parameter to a method <sup>370</sup> inside the constructor. Then the method can use an uninitialized field of self. As an example of this case, in Listing [4,](#page-13-0) the constructor calls method leak: of LeakSelf before initializing the field liquid. If method leak: calls method getLiquid, it would access an uninitialized liquid field (as will be seen, the compiler issues an error in this example). To prevent this and other problems, there are restrictions on the statements inside constructors:

- <sup>375</sup> (a) a field can only be used in expressions after it has been initialized;
	- (b) self can only be used in two situations: (i) the prototype is final (it cannot be inherited) and self appears after statements that initialize all fields; or (ii) self is the receiver of a message passing in which the method to be called is preceded by the annotation

### @accessOnlySharedFields

<sup>380</sup> The metaobject associated with this annotation ensures that the annotated method accesses only shared fields and does not leak self. This method can be overridden in subprototypes.

If these rules were not obeyed, a field could be used before its initialization.

**Method Overloading for init:** . There are special rules for constructor overloading in Cyan. First, the keyword overload does not need to be used because init and init: methods cannot be overridden <sup>385</sup> in subprototypes. Hence, the compiler knows which methods should be called at runtime. There may be several constructors with the same number of parameters. However, for every two init: methods with the same number of parameters of the same prototype, there should be at least one n such that the type of the  $n<sup>th</sup>$  parameter of a method should not be a subtype or supertype of the type of the  $n<sup>th</sup>$  parameter of the other method. This avoids any ambiguity in the call to an init: method.

- 390 Initialization of Shared Fields. Every shared field should be initialized either in its declaration or in a special private method called initShared. In both places, only Restricted Safe Expressions (RSE) can be assigned to shared fields. An RSE is defined as a SE except that only object creations from package cyan.lang prototypes are allowed. The initShared method cannot have any statements that are not initializations of shared fields.
- 395 Related Works. Any attempt to solve the *initialization problem* locally is doomed to failure. Its causes are non-local to a prototype because objects may reference each other. Objects in a cycle of references should be set up simultaneously.

A group of objects that should be simultaneously initialized go through a series of states, starting with "no field has a value" and ending with "all fields of all objects have a value" [\[21\]](#page-27-12). In each state, only some <sup>400</sup> object methods are available, which are those that only access the fields already set. These are the methods that can be called to help with the initialization process. Therefore, a mechanism for object initialization that takes care of all possible cases should link methods to the fields they access, clearly breaking encapsulation. There are other elements to consider:

- (a) languages supporting null-safety do not allow null or equivalent values to be temporarily assigned to
- <sup>405</sup> non-null fields during the initialization;
	- (b) in the initialization of a cyclic object structure, at least one object should be used before it is fully initialized;[4](#page-14-0)
	- (c) immutable objects demand each field be assigned precisely one time;
	- (d) invariants inside and between objects should be kept;
- <sup>410</sup> (e) the leaking of self and message passings to self inside a constructor may call methods that access non-initialized fields;
	- (f) the number and classes of the objects that should be simultaneously initialized may not be known at compile time;

<span id="page-14-0"></span><sup>&</sup>lt;sup>4</sup>If objects x and y should refer to each other, one of them should be passed to the constructor of the other before being fully initialized.

- (g) the combination of all the above elements in a sole initialization.
- <sup>415</sup> There are several proposals [\[22\]](#page-27-13) [\[23\]](#page-27-14) [\[24\]](#page-27-15) [\[25\]](#page-27-16) [\[26\]](#page-27-17) [\[27\]](#page-27-18) that address some issues related to object initialization. They rely on annotations in the code and code analysis to prevent the full use of partially initialized objects.

Cyan provides mechanisms that prevent most problems associated with unsafe object initialization.

These mechanisms are: (a) annotation accessOnlySharedFields; (b) limitations on the expressions that <sup>420</sup> can be assigned to fields; and (c) restrictions on accesses to fields and self. In our limited experience, these mechanisms are not a burden to developers, since most constructors are simple. According to a Java data set studied by Gil and Shragai [\[28\]](#page-28-0), only 8% of constructors can potentially send messages to this and, hence, call methods in subclasses. In practice, subclass methods are called inside constructors in only 1% to 2% of the cases. This is because either the class is not inherited or the methods are not overridden <sup>425</sup> in subclasses. These numbers seem to suggest that constructors, in general, do not need to process their arguments. If we extrapolate these numbers to Cyan, which uses a Java-like inheritance mechanism, we can conclude that the accessOnlySharedFields annotation will be used in a few cases.

None of the solutions to the initialization problem are easy to use and cover all cases nicely. This is because of its inherent complexity. The Cyan solution is minimal and works in most cases we have found in <sup>430</sup> practice. When it does not work properly, the developer is forced to change some field types to unions T|Nil

(instead of just T) and make the initialization in (usually) two steps. The first one assigns Nil to some fields in the constructor, and the second step assigns a non-Nil object to them. It is important to note that Cyan partially solves the initialization problem. A field can be used before initialization in the following scenario: a prototype InitBug declares a non-shared field value and defines only an init: Int constructor. In the <sup>435</sup> first line of the following example, the prototype method returns a reference to InitBug.

a = InitBug (5) prototype ;

# a getValue println ;

In the second line, the field value is accessed without being initialized because there is no init constructor.

# <span id="page-15-0"></span>5. Limitations for Prototypes

- <sup>440</sup> Class-based languages that consider everything as objects [\[4\]](#page-26-3) are forced to supply a class for a class, its metaclass. And then a class for a metaclass, and so on, which gives rise to a problem called "the infinite regression of metaclasses" [\[29\]](#page-28-1). In a prototype-based language, a prototype is both a template for the creation of objects and an object itself, thus avoiding infinite regression. However, a new issue is created, described in this Section, which is a tension between safe object initialization and the main feature <sup>445</sup> of prototype-based programming, which is to consider prototypes as ready-to-use objects. Without loss of
- 

generality, assume that only constructors do object initialization. If all or some fields are initialized in their declarations, this is the same as adding all declaration assignments at the start of every constructor. If there is no developer-declared constructor, all fields should have been initialized in their declarations. The compiler uses these initializations to create a parameterless constructor.

<sup>450</sup> Non-prototype objects are created by developer code that can choose the arguments for constructors. That is not the case with prototypes when considered as objects. They should be created by the Runtime System (RTS) before their first use using an init or an init: method. If there is no parameterless init constructor, the RTS should choose default arguments for one of the init: methods. For example, the empty string and 0 would be used as arguments for a Planet constructor, representing the name and mass <sup>455</sup> of a planet. Clearly, default arguments may result in the assignment of non-valid values to fields.

There is another problem with this solution: which values should be used as arguments if the corresponding types were created by the developer? It cannot be Nil because all types but some unions are non-nullable. One solution would be to use the prototype itself. For example, prototype Company would be used if a constructor of prototype Employee took a Company parameter. Again, non-valid values could be assigned to fields, and object invariants could not be obeyed. We conclude that there is a conflict between the ability to use prototypes as objects and safe object initialization.

Some prototypes can only be properly initialized with constructors that take parameters. Because of that, Cyan does not consider prototypes without an init constructor as objects, except in a few special situations:

<sup>465</sup> (a) the prototype receives a message whose name is new or new:;

- (b) the prototype receives a message whose corresponding method is inherited from Any and annotated with canBeCalledOnPrototypes. The compiler guarantees that the method does not access any prototype field. Among these methods, there are isA: (returns true if the receiver is an object of the argument, which should be a prototype) and several methods declared in Any for introspective runtime reflection <sup>470</sup> (they give information on the prototype itself);
	- (c) the prototype is Nil.

In all these cases, no field of the prototype is accessed, and hence there is no risk of a runtime error. We consider Cyan a prototype-based language because prototypes with an init method can be used as objects. However, someone could consider that, because of this restriction, Cyan is in the intercession of prototype <sup>475</sup> and class-based languages (or none of them).

# <span id="page-16-0"></span>6. Generic Prototypes

A generic prototype takes one or more parameters that allow the generation of a specialized version of the prototype at compile time. An example is Box of Listing [5.](#page-17-0) An instantiation of Box creates a new and

```
1 package main
2 // creates a constructor
3 @init ( value )
4 object Box<T>
5 // create get and set methods
6 @property var T value
7 end
```
Listing 5: The generic prototype Box

specialized version of this prototype by supplying a real argument at compile time:

 $480$  var intBox = Box < Int > new: 0: var Box<String> strBox;

Here, Int and String are the real arguments to Box. For each set of arguments, different prototypes are created that do not relate to each other.

- Generic prototypes may occasionally use the concept of *identifier*, which is a sequence of letters and <sup>485</sup> numbers starting with a lowercase letter. For example, write, speed, and year2022. These will be called lowercase identifiers, which are never confused with types. A type name starts with an uppercase letter optionally preceded by the package name as Person or main.Tree. Both lowercase identifiers and types can be real arguments for generic prototypes. The documentation of a prototype defines whether a certain parameter should be one or the other.
- <sup>490</sup> In the *instantiation* process, the compiler replaces a formal parameter by the corresponding real argument, in the body of the prototype, if the parameter appears: (a) where a type is expected (including expressions); (b) in an annotation (either as an argument or in the *attached annotation text*); (c) after  $\#$ (#str is the same as " $str$ "); (d) as a method name.

A real argument for a generic prototype instantiation may be a lowercase identifier. For example, the <sup>495</sup> instantiation MyList<Int, speed> may create a list optimized for speed. A metaobject associated with an annotation inside MyList would create the prototype code based on the second argument, which could be speed or space.

A prototype that is not generic may be declared with the generic prototype syntax, such as Box<Char> of Listing [6.](#page-18-0) If each parameter between < and > is a type or a lowercase identifier, as in this example, we

<sub>500</sub> have a *generic prototype with real arguments* (GPRA). The compiler differentiates between a GPRA and a regular prototype using the file name in which the prototype is  $(Box(Char).cyan and Box(1).cyan)$ . The same base name Box can be used for generic prototypes with different numbers of parameters (there could

```
1 package main
2 @init ( value )
3 object Box < Char >
4 func toUpperCase { value = value toUpperCase }
5 @property var Char value
6 end
```

```
Listing 6: The generic prototype with real arguments Box<Char>
```
be, in package main, a Box with two parameters, for example). A generic prototype with a varying number of arguments (GPV) is declared as

<sup>505</sup> package cyan . lang @createTuple object Tuple<T+> end

In an instantiation of this prototype, the real arguments can only be accessed through a metaobject. The above code is the full definition of prototype Tuple used for the creation of literal tuples. The methods and <sup>510</sup> fields are created by metaobject createTuple based on the real arguments. For example, when the compiler

finds

 $[. 0, "zero", '0', .]$ 

it creates an object of

Tuple < Int, String, Char>

<sup>515</sup> During the instantiation, metaobject createTuple generates the fields and methods of the prototype.

A package may have regular generic prototypes (with various numbers of parameters), GPRA, and GPV with the same base name. In an instantiation, like Box<Int> or Box<Char>, the compiler will look for an adequate prototype in the following order: list of GPRA, regular generic prototypes, and GPV.

Concepts [\[30\]](#page-28-2) [\[31\]](#page-28-3) are constraints on real arguments to generic classes, functions, and prototypes. An <sup>520</sup> attempt to pass an invalid argument to a generic structure results in a compile-time error. Cyan itself does not support concepts, which are implemented through metaobject concept. Listing [7](#page-19-0) shows a new version of the generic prototype Box with the annotation concept. In line 3, the metaobject demands that the real argument T have a method < with the given signature.<sup>[5](#page-18-1)</sup> If the requirement is not satisfied, there is a compilation error issued by the metaobject. There may be a sequence of instantiations that leads to Box<T>.

<span id="page-18-1"></span><sup>&</sup>lt;sup>5</sup>The signature of a method is composed of its keywords, parameter types, and return type.

```
1 package main
2 @concept {*
3 T has [ func < T -> Boolean ]
4 *}
5 @init ( value )
6 object Box < T >
7 func < (Box<T> other) -> Boolean =
8 value < other getValue;
9 @property var T value
10 end
```
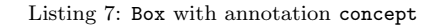

<sup>525</sup> For example, prototype Program instantiates A<Int, Person> that instantiates B<Person> that instantiates Box<Person> that causes the error. The compiler shows this sequence in the error message and shows the filename and line number of each instantiation.

The *concept language* of the metaobject concept has several kinds of statements that test whether a certain condition is satisfied or not. The types used may be formal generic prototype parameters (as T), <sup>530</sup> regular prototypes (as String or Array<Int>), or calls to the compile-time function typeof (which returns the type of an expression). The available statements of the concept language test whether: two types are equal; a type implements an interface; a prototype is a superprototype or subprototype of another; a type is an interface or a non-interface prototype; a type declares a list of methods (used in the Box example); a type is in a list of prototypes; a generic prototype parameter is a lowercase identifier; the negation of any of

<sup>535</sup> these statements is true. Furthermore, a file with concept language code may be imported, which allows the reuse of concepts. The concept metaobject also supports *axioms*, which automatically generate test cases in some special directories managed by the compiler.

**Related Works.** Concepts are supported by languages  $G$  [\[32\]](#page-28-4),  $C++$  [\[33\]](#page-28-5), JavaGI [\[34\]](#page-28-6), Java [\[5\]](#page-26-4), Scala [\[35\]](#page-28-7) [\[36\]](#page-28-8),  $C\sharp^{cpt}$  [\[37\]](#page-28-9), Haskell [\[38\]](#page-28-10), Rust [\[39\]](#page-28-11),  $C\sharp$  [\[6\]](#page-26-5), Swift [\[8\]](#page-26-7), and Genus [\[40\]](#page-28-12). These languages are vastly different in the level of concept support and in the features they offer, as verified by Belyakova [\[41\]](#page-28-13), Garcia et al [\[42\]](#page-28-14), and Siek [\[43\]](#page-28-15). The comparisons made by these authors are not repeated here (that would require a whole article). Instead, we emphasize what is already supported in Cyan [\[44\]](#page-28-16). Metaobject concept supports most features of concepts of the languages cited above except:

(a) modeling. A type may model a concept in two different ways. That is, there is more than one way for <sup>545</sup> a type to adapt to a concept (< for strings may use lexicographic order or just the size of the string). This is supported by  $C\sharp^{cpt}$  and Genus;

- (b) retroactive modeling, to adapt a type to a concept after its release. For example, supplying a method to a class through *extension methods*. This is supported by  $C\sharp^{cpt}$ , Genus, Rust, Swift, Haskell, G, and JavaGI;
- <sup>550</sup> (c) associated types, which are types derived from the generic prototype parameters (a concept can place restrictions on types of formal method parameters, for example). This is supported by Haskell, Scala, Rust, Swift, G, and C $\sharp^{cpt}$ . Cyan supports associated types only partially.

Some characteristics of the concept metaobject that are unique to Cyan or supported by only a few languages are:

- (a) axioms, which are used for generating test cases (also supported by Magnolia  $[45]$ );
	- (b) customization of error messages (the custom message can be put after the concept statement);
	- (c) the developer can change it; she or he can implement his or her own concept metaobject. Unlike all other languages we know, concepts are not part of the language. Since metaobjects have access to the AST of the prototype, almost everything can be checked by the associated metaobject DSL code (written in
- 
- <sup>560</sup> the concept language);
	- (d) the concept metaobject is not limited to generic prototypes. Its annotations can also be used in nongeneric prototypes (as C++ concepts), thus playing the role of a compile-time specification language.

Generic prototypes in Cyan benefit from metaprogramming. Metaobjects are used for dealing with a varying number of parameters and generating code. This allows the creation of type-specific code for each <sup>565</sup> instantiation. As an example, a metaobject creates methods for the Tuple prototype based on its real type arguments. Another interesting example is the createArrayMethods annotation that is attached to generic prototype Array. At compile time, the metaobject associated with this annotation adds some methods to

the prototype, such as hashCode, asString:, and sort (if the type parameter defines a method  $\le$  >).

#### <span id="page-20-0"></span>7. The Exception Handling System

<sup>570</sup> The exception handling system (EHS) of Cyan was based on that of Green [\[46\]](#page-29-0) [\[47\]](#page-29-1), although with several improvements. Statement

### throw expr

throws the exception expr, whose type should be a prototype inheriting from prototype CyException of package cyan.lang.

- 
- 575 The format of the try-catch statement in Cyan is shown in Listing [8.](#page-21-0) After each catch clause, there should appear an expression called the catch expression. Usually, this expression is an anonymous function, as shown in Listing [9.](#page-22-0) In this case, both the syntax and the semantics of Cyan are very similar to

```
try
  statement - list
catch expr1
catch expr2
...
catch exprN
finally {
  statement - list
}
```
Listing 8: The try-catch statement

Java/C++/C $\sharp$ /etc. In particular, the statements of the finally *clause* (see Listing [8\)](#page-21-0) are always executed, even if an exception was thrown and no catch clause caught it. Both the catch clauses and the finally clause are optional, but there should be at least one of them.

Let us explain how the example of Listing [9](#page-22-0) works. Exceptions are thrown in lines 4 and 7. In line 4, prototype ExcDivZero, which is an expression, is thrown.<sup>[6](#page-21-1)</sup> In line 7, the negative number is passed to the constructor of ExcNegNumber.

At runtime, if exception ExcNegNumber is thrown (line 7 is executed), the  $try-catch$  statement searches, <sup>585</sup> among the objects of the catch clauses, for one that defines an eval: method that accepts an argument of type ExcNegNumber. Note that both ExcNegNumber and ExcNegNumber should inherit from CyException. The expression of the catch clause in line 10 is an anonymous function that declares a method

```
func eval: ExcDivZero e { "Division by 0" println }
```
Since ExcNegNumber is not a subprototype of ExcDivZero (assume this), the search continues in the next <sup>590</sup> catch object (line 13), which declares method

```
func eval: ExcNegNumber e {
 Out println: (
   "Illegal negative number: " ++ (e getNumber));
}
```
<sup>595</sup> This method can accept an argument of type ExcNegNumber. Hence, it is called to treat the exception. If the catch expressions are all anonymous functions, the semantics is exactly the same as in the languages Java/ $C++/C\sharp$ . The novelty in Cyan is that the catch expressions do not need to be functions. They can be

<span id="page-21-1"></span><sup>6</sup>There is no need to create a new object because there is no information associated with the exception.

```
1 ...
2 try
3 if num == 0 {
4 throw ExcDivZero
5 }
6 if num < 0 {
7 throw ExcNegNumber (num)
8 }
9 share = value/num;
10 catch { (: ExcDivZero e :)
11 " Division by 0" println
12 }
13 catch { (: ExcNegNumber e :)
14 Out println: (
15 "Illegal negative number: " ++ (e getNumber) );
16 };
```
Listing 9: Catching an exception

any expressions whose types declare at least one eval: method that accepts a subprototype of CyException as a parameter.

<sup>600</sup> For example, one argument can be an object CatchAll of package cyan.lang.

```
object CatchAll
  func eval: CyException e { }
end
```
Therefore, the example could be changed to

<sup>605</sup> try

```
// same statements
catch CatchAll ;
```
Now, only one catch clause is necessary because the eval: method parameter type (CyException) is at the top of the hierarchy of exceptions. This eval: method does nothing, and this last code is equivalent to <sup>610</sup> the following Java code.

```
try { ... }
catch ( Throwable e ) { }
```
The anonymous functions of Listing [9](#page-22-0) that are expressions of the catch clauses can be transformed into method bodies of eval: methods, as shown in Listing [10.](#page-24-0) Keyword overload is required because there <sup>615</sup> are two methods with the same name and number of parameters in the sole selector. The code below has exactly the same semantics as the Listing [9](#page-22-0) code, assuming the statements are the same.

try

```
// same statements
catch CatchErrNum ;
```
<sup>620</sup> CatchErrNum could have declared just one eval: method whose parameter type is the union

ExcDivZero | ExcNegNumber

A type-case statement would be necessary for taking different actions for each type.

The iterations between throw and the two other statements that cause sudden changes, return and break,<sup>[7](#page-23-0)</sup> may be confusing. For this reason, some use patterns are prohibited in Cyan.

- <sup>625</sup> (a) There cannot be any return in the statements between try and catch if there is a finally clause. If the return appears only inside a finally clause, it is legal.
	- (b) A break keyword cannot be used to end a repetition statement if the break is between try and catch and there is a finally clause.

<span id="page-23-0"></span> $7$ break works like in language C: it finishes the repetition of while, repeat-until, and for statements.

```
1 object CatchErrNum
2 overload
3 func eval: ExcDivZero e { "Division by 0" println }
4 func eval: ExcNegNumber e {
5 Out println: (
6 "Illegal negative number: " ++ (e getNumber));
7 }
8 end
```
Listing 10: Catching an exception

The reason for both prohibitions is that it is not clear if the finally statements should be executed or <sup>630</sup> not.

Related Works. The exception handling system (EHS) of Cyan is different from the EHS of most objectoriented languages in one point: after a catch, there should appear an expression whose type has at least one eval: method. If an anonymous function is used after the catch keywords, both the syntax and semantics of Cyan are very similar to languages Java/C++/C♯/Python.

<sup>635</sup> Cyan has rules to prevent code from mixing exception capturing (with try-catch) with statements return and break. The mixing would be confusing because it is not always clear what would be the result of the interaction [\[12\]](#page-27-3).

In Cyan, the EHS interacts with many language features:

- (a) type system. The compiler checks whether every catch expression has an eval: method accepting one
- <sup>640</sup> parameter whose type is a subprototype of CyException;
	- (b) method overloading. Conventional try-catch statements look for an adequate catch clause in the textual order of the declaration. To mimic this behavior, Cyan uses overloaded eval: methods in catch objects. The behavior is the same by design: the overload method to be called is also the first adequate method found in a textual order search;
- <sup>645</sup> (c) inheritance. A prototype that catches a family of related errors (for example, those related to file handling) can be subprototyped, and some catch methods can be overridden;
	- (d) polymorphism. The argument to a catch clause may be an expression. The prototype of the resulting object may vary every time the expression is evaluated at runtime.

try ... catch catchVar ;

<sup>650</sup> Hence, error treatment can be easily changed at runtime due to polymorphism;

(e) generic prototypes. Several prototypes of package cyan.lang catch only some specified exceptions that are type arguments to them.

try ... catch CatchWarning <E1, E2>;

Exceptions E1 and E2 are caught; the others are propagated. The generic prototype ExceptionConverter <sup>655</sup> takes an even number of type parameters that should be exceptions. It catches the exception of position i (even) and throws the exception of position i+1 (odd).

```
try ...
catch ExceptionConverter < ExcNegNumber , ExcOutOfLim >;
```
Exception ExcNegNumber is caught, and ExcOutOfLim is thrown instead. That is used when combining <sup>660</sup> two libraries that use different exception prototypes for equivalent errors;

(f) context objects. In some cases, the exception treatment needs to change local variables to correct the error. Usually, that is done using an anonymous function as the catch expression.

```
var Int n = 1;
       try ...
665 catch { (: ExcNegNumber e :) n = 0 };
```
The anonymous function code can be reused if put inside a context object.

var Int n; try ... catch CatchNeg(n);

### <sup>670</sup> 8. Conclusion

Cyan supports gradual typing, method overloading, partially safe object initialization, anonymous functions, generic types with concepts, and an exception handling system. Although these constructs are well known, Cyan introduces several novelties in their support. In relation to gradual typing, the semantics of the code does not change by replacing a prototype with Dyn, and vice versa. The language grammar was <sub>675</sub> designed such that omitting the types of method parameters (making them of type Dyn) does not cause any ambiguity. In relation to method overloading, the compile-time types of message arguments are never considered when choosing a method at runtime.

The initialization of objects is partially safe. There are draconian rules for shared fields and more relaxed ones for regular fields. The rules ensure that, except in one particular known case, non-initialized fields are <sup>680</sup> never used. Context objects are a safe way to reuse code that can access local variables. They can replace

non-reusable anonymous functions. Generic prototypes can take an undetermined number of parameters,

and the metaobject *concept* can check them, issuing customized error messages (if necessary). Test cases can be automatically generated. Regular developers can change this metaobject, adapting it to their needs.

The exception handling system (EHS) is object-oriented. Consequently, error handling code can be <sup>685</sup> reused, and there may be a hierarchy of prototypes for error treatment. Besides that, the EHS interacts with other language features such as polymorphism, generic prototypes, and context objects.

A language is used because of its features and programming environment. Although the compiler is user-friendly (clear error messages), there is no IDE for Cyan. To address this flaw, we plan to implement a Language Server for Cyan. A Language Server Protocol (LSP)[8](#page-26-8) defines a bridge between an IDE and a

<sup>690</sup> language server to provide features such as "go to definition" (declaration), code completion, information on hovering an element, quick fixes for errors, an outline of the program (its packages, files, types, and type hierarchies), and automatic build. Once the server is created, it can be used with all the main IDEs. Another alternative would be to use Xtext [\[48\]](#page-29-2), a framework for implementing languages and their integration in the Eclipse IDE.[9](#page-26-9) Although Xtext is associated with DSL, it can also be used with any language. Since Cyan is

<sup>695</sup> closely linked to Java, Xbase [\[49\]](#page-29-3) could be used for implementing parts of the Cyan language expressions. Xbase is an expression language that can be used in Xtext through the concept of language inheritance. In this way, an implementation can inherit not only the syntax for expressions but also the associated tools such as a parser, an unparser, a compiler, and an interpreter.

Acknowledgments. This project was partially financed by FAPESP (São Paulo - Brazil) under Process <sup>700</sup> number 2014/01817-3.

### References

- <span id="page-26-0"></span>[1] LLVM, [The llvm compiler infrastructure](https://llvm.org) (Aug. 2022). URL <https://llvm.org>
- <span id="page-26-1"></span>[2] G. Blaschek, Object-oriented programming with prototypes, Monographs in Theoretical Computer Science - An Eatcs

<sup>705</sup> Series, Springer-Verlag, 1994.

- <span id="page-26-2"></span>[3] G. Bracha, Pluggable type systems, in: In OOPSLA'04 Workshop on Revival of Dynamic Languages, 2004.
- <span id="page-26-3"></span>[4] A. Goldberg, D. Robson, Smalltalk-80: the language and its implementation, Addison-Wesley Longman Publishing Co., Inc., Boston, MA, USA, 1983.
- <span id="page-26-4"></span>[5] J. Gosling, B. Joy, G. L. Steele, G. Bracha, A. Buckley, The Java Language Specification, Java SE 8 Edition, 1st Edition,

<sup>710</sup> Addison-Wesley Professional, 2014.

- <span id="page-26-5"></span>[6] [C# language specification](https://learn.microsoft.com/en-us/dotnet/csharp/) (Sep. 2023).
	- URL <https://learn.microsoft.com/en-us/dotnet/csharp/>
- <span id="page-26-7"></span><span id="page-26-6"></span>[7] B. Stroustrup, The C++ Programming Language, 4th Edition, Addison-Wesley Professional, 2013.
- [8] Swift, [The Swift Programming Language \(Swift 5.6\),](https://docs.swift.org/swift-book/) 1st Edition, Apple Inc., 2022.
- <sup>715</sup> URL <https://docs.swift.org/swift-book/>

<span id="page-26-9"></span><span id="page-26-8"></span><sup>8</sup>https://microsoft.github.io/language-server-protocol

<sup>9</sup>https://www.eclipse.org

- <span id="page-27-0"></span>[9] M. Odersky, P. Altherr, V. Cremet, G. Dubochet, B. Emir, P. Haller, S. Micheloud, N. Mihaylov, A. Moors, L. Rytz, M. Schinz, E. Stenman, M. Zenger, [The Scala Language Specification](http://www.scala-lang.org) (2004). URL <http://www.scala-lang.org>
- <span id="page-27-2"></span><span id="page-27-1"></span>[10] L. Cardelli, A semantics of multiple inheritance, in: Information and Computation, Springer-Verlag, 1988, pp. 51–67.
- <span id="page-27-3"></span>720 [11] J. d. O. Guimarães, [The cyan language metaobject protocol](http://cyan-lang.org/docs) (2022). URL <http://cyan-lang.org/docs>
	- [12] J. Bloch, N. Gafter, [Java Puzzlers: Traps, Pitfalls, and Corner Cases,](http://www.javapuzzlers.com) 2005. URL <http://www.javapuzzlers.com>
	- [13] J. Chan, W. Yang, J. Huang, [Traps in java,](https://doi.org/10.1016/S0164-1212(03)00040-2) J. Syst. Softw. 72 (1) (2004) 33–47. [doi:10.1016/S0164-1212\(03\)00040-2](https://doi.org/10.1016/S0164-1212(03)00040-2).
- <span id="page-27-6"></span><span id="page-27-5"></span><span id="page-27-4"></span><sup>725</sup> URL [https://doi.org/10.1016/S0164-1212\(03\)00040-2](https://doi.org/10.1016/S0164-1212(03)00040-2)
	- [14] D. G. Bobrow, R. P. Gabriel, J. L. White, Object-oriented programming, in: A. Paepcke (Ed.), Object-oriented Programming, MIT Press, Cambridge, MA, USA, 1993, Ch. CLOS in Context: The Shape of the Design Space, pp. 29–61.
	- [15] J. Siek, [What is gradual typing,](https://wphomes.soic.indiana.edu/jsiek/what-is-gradual-typing) last accessed in September 21, 2021 (2014). URL <https://wphomes.soic.indiana.edu/jsiek/what-is-gradual-typing>
- <span id="page-27-8"></span><span id="page-27-7"></span><sup>730</sup> [16] J. Siek, W. Taha, Gradual typing for objects, in: Proceedings of the 21st European Conference on Object-Oriented Programming, ECOOP'07, Springer-Verlag, Berlin, Heidelberg, 2007, pp. 2–27.
	- [17] Jetbrains, [The kotlin language](https://kotlinlang.org/) (Jun. 2022).
		- URL <https://kotlinlang.org/>
	- [18] G. King, [The ceylon language](https://ceylon-lang.org) (Jun. 2022).
- <span id="page-27-11"></span><span id="page-27-10"></span><span id="page-27-9"></span><sup>735</sup> URL <https://ceylon-lang.org>
	- [19] D. Pollak, V. Layka, A. Sacco, Beginning Scala 3: A Functional and Object-Oriented Java Language, Apress Berkeley, CA, 2022.
	- [20] J. Gil, D. H. Lorenz, [Environmental acquisition: A new inheritance-like abstraction mechanism,](https://doi.org/10.1145/236337.236358) OOPSLA '96, New York, NY, USA, 1996, p. 214–231. [doi:10.1145/236337.236358](https://doi.org/10.1145/236337.236358).
- <span id="page-27-13"></span><span id="page-27-12"></span><sup>740</sup> URL <https://doi.org/10.1145/236337.236358>
	- [21] F. Liu, O. Lhoták, E. Xing, N. C. Pham, Safe Object Initialization, Abstractly, Association for Computing Machinery, New York, NY, USA, 2021, p. 33–43.
	- [22] F. Liu, O. Lhoták, A. Biboudis, P. G. Giarrusso, M. Odersky, A type-and-effect system for object initialization, Proc. ACM Program. Lang. (OOPSLA) (nov 2020). [doi:10.1145/3428243](https://doi.org/10.1145/3428243).
- <span id="page-27-14"></span><sup>745</sup> [\[](https://doi.org/10.1007/978-3-642-39038-8_9)23] M. Servetto, J. Mackay, A. Potanin, J. Noble, [The billion-dollar fix - safe modular circular initialisation with placeholders](https://doi.org/10.1007/978-3-642-39038-8_9) [and placeholder types,](https://doi.org/10.1007/978-3-642-39038-8_9) in: G. Castagna (Ed.), ECOOP 2013, Vol. 7920 of Lecture Notes in Computer Science, Springer, 2013, pp. 205–229. [doi:10.1007/978-3-642-39038-8\\\_9](https://doi.org/10.1007/978-3-642-39038-8_9). URL [https://doi.org/10.1007/978-3-642-39038-8\\_9](https://doi.org/10.1007/978-3-642-39038-8_9)
	- [24] A. J. Summers, P. Mueller, [Freedom before commitment: A lightweight type system for object initialisation,](https://doi.org/10.1145/2048066.2048142) OOPSLA
- <span id="page-27-16"></span><span id="page-27-15"></span><sup>750</sup> '11, New York, NY, USA, 2011, p. 1013–1032. [doi:10.1145/2048066.2048142](https://doi.org/10.1145/2048066.2048142). URL <https://doi.org/10.1145/2048066.2048142>
	- [25] M. Fähndrich, K. R. M. Leino, Declaring and checking non-null types in an object-oriented language, in: Proceedings of OOPSLA 03, OOPSLA '03, New York, NY, USA, 2003, p. 302–312. [doi:10.1145/949305.949332](https://doi.org/10.1145/949305.949332).
	- [26] T. Etzel, Flexible initialization of immutable objects, SPLASH Companion 2016, New York, NY, USA, 2016, p. 53–54.

<span id="page-27-17"></span><sup>755</sup> [doi:10.1145/2984043.2998541](https://doi.org/10.1145/2984043.2998541).

<span id="page-27-18"></span>[27] X. Qi, A. C. Myers, Masked types for sound object initialization, in: Proceedings of the 36th Annual ACM SIGPLAN-SIGACT Symposium on Principles of Programming Languages, POPL '09, ACM, New York, NY, USA, 2009, pp. 53–65. [doi:10.1145/1480881.1480890](https://doi.org/10.1145/1480881.1480890).

- <span id="page-28-0"></span>[28] J. Y. Gil, T. Shragai, Are we ready for a safer construction environment?, in: Proceedings of the 23rd European Conference <sup>760</sup> on ECOOP 2009 — Object-Oriented Programming, Genoa, Springer-Verlag, Berlin, Heidelberg, 2009, p. 495–519. [doi:](https://doi.org/10.1007/978-3-642-03013-0_23) [10.1007/978-3-642-03013-0\\\_23](https://doi.org/10.1007/978-3-642-03013-0_23).
	- [\[](https://doi.org/10.1016/j.cl.2008.09.001)29] J. d. O. Guimarães, [The Green language type system,](http://dx.doi.org/10.1016/j.cl.2008.09.001) Comput. Lang. Syst. Struct. 35 (4) (2009) 435–447. [doi:10.1016/](https://doi.org/10.1016/j.cl.2008.09.001) [j.cl.2008.09.001](https://doi.org/10.1016/j.cl.2008.09.001).

<span id="page-28-2"></span><span id="page-28-1"></span>URL <http://dx.doi.org/10.1016/j.cl.2008.09.001>

- <span id="page-28-3"></span><sup>765</sup> [30] B. Stroustrup, [Concept checking - a more abstract complement to type checking,](http://www.stroustrup.com/n1510-concept-checking.pdf) Tech. Rep. N1510=03-0093, C++ Standards Committee Papers. ISO/IEC JTC1/SC22/WG21 (Oct. 2003).
	- URL <http://www.stroustrup.com/n1510-concept-checking.pdf>
	- [31] A. Sutton, B. Stroustrup, [Concepts lite: Constraining templates with predicates,](isocpp.org) retrieved march 2021 (feb 2013). URL <isocpp.org>
- <span id="page-28-5"></span><span id="page-28-4"></span><sup>770</sup> [32] J. G. Siek, A. Lumsdaine, A language for generic programming in the large, Sci. Comput. Program. 76 (5) (2011) 423–465. [doi:10.1016/j.scico.2008.09.009](https://doi.org/10.1016/j.scico.2008.09.009).
	- [33] ISO/IEC, Iso/iec 14882:2020 programming languages  $-$  c++ (2021). URL <https://www.iso.org/standard/79358.html>
- <span id="page-28-8"></span><span id="page-28-7"></span><span id="page-28-6"></span>[34] S. Wehr, P. Thiemann, Javagi: The interaction of type classes with interfaces and inheritance, ACM Trans. Program. <sup>775</sup> Lang. Syst. 33 (4) (2011) 12:1–12:83. [doi:10.1145/1985342.1985343](https://doi.org/10.1145/1985342.1985343).
	- [35] M. Odersky, L. Spoon, B. Venners, F. Sommers, Programming in Scala, Fifth Edition, Artima Incorporated, 2021.
	- [36] A. Pelenitsyn, [Associated types and constraint propagation for generic programming in scala,](https://doi.org/10.1134/S0361768815040064) Program. Comput. Softw. 41 (4) (2015) 224–230. [doi:10.1134/S0361768815040064](https://doi.org/10.1134/S0361768815040064). URL <https://doi.org/10.1134/S0361768815040064>
- <span id="page-28-10"></span><span id="page-28-9"></span><sup>780</sup> [37] J. Belyakova, S. Mikhalkovich, [Pitfalls of c# generics and their solution using concepts,](http://mi.mathnet.ru/tisp134) Proceedings of ISP RAS 27 (3) (2015) 29–46. [doi:10.15514/ISPRAS-2015-27\(3\)-2](https://doi.org/10.15514/ISPRAS-2015-27(3)-2). URL <http://mi.mathnet.ru/tisp134>
	- [38] P. Wadler, S. Blott, [How to make ad-hoc polymorphism less ad hoc,](https://doi.org/10.1145/75277.75283) POPL '89, Association for Computing Machinery, New York, NY, USA, 1989, p. 60–76. [doi:10.1145/75277.75283](https://doi.org/10.1145/75277.75283).
- <span id="page-28-12"></span><span id="page-28-11"></span><sup>785</sup> URL <https://doi.org/10.1145/75277.75283>
	- [39] S. Klabnik, C. Nichols, [The Rust Programming Language,](https://doc.rust-lang.org/book) 2nd Edition, No Starch Press, 2022. URL <https://doc.rust-lang.org/book>
	- [40] Y. Zhang, M. C. Loring, G. Salvaneschi, B. Liskov, A. C. Myers, [Lightweight, flexible object-oriented generics,](http://doi.acm.org/10.1145/2813885.2738008) SIGPLAN Not. 50 (6) (2015) 436–445. [doi:10.1145/2813885.2738008](https://doi.org/10.1145/2813885.2738008).
- <span id="page-28-13"></span><sup>790</sup> URL <http://doi.acm.org/10.1145/2813885.2738008>
	- [41] J. Belyakova, Language support for generic programming in object-oriented languages: Peculiarities, drawbacks, ways of improvement, in: F. Castor, Y. D. Liu (Eds.), Programming Languages, Springer International Publishing, Cham, 2016, pp. 1–15.
- <span id="page-28-15"></span><span id="page-28-14"></span>[42] R. Garcia, J. Jarvi, A. Lumsdaine, J. Siek, J. Willcock, [A comparative study of language support for generic programming,](http://portal.acm.org/citation.cfm?doid=949305.949317) <sup>795</sup> Proceedings of OOPSLA '03 (2003) 115[doi:10.1145/949305.949317](https://doi.org/10.1145/949305.949317).
	- URL <http://portal.acm.org/citation.cfm?doid=949305.949317>
	- [43] J. G. Siek, A language for generic programming, Ph.D. thesis, Indiana University (August 2005).
	- [44] J. d. O. Guimarães, [Concepts for generic prototypes in cyan](http://cyan-lang.org/docs) (2022). URL <http://cyan-lang.org/docs>
- <span id="page-28-17"></span><span id="page-28-16"></span><sup>800</sup> [45] A. H. Bagge, [Constructs & Concepts: Language design for flexibility and reliability,](http://www.ii.uib.no/~anya/phd/) Ph.D. thesis, University of Bergen, PB 7803, 5020 Bergen, Norway (2009).

URL <http://www.ii.uib.no/~anya/phd/>

- <span id="page-29-0"></span>[\[](https://doi.org/10.1016/j.cl.2005.07.001)46] J. d. O. Guimarães, [The Green language,](http://dx.doi.org/10.1016/j.cl.2005.07.001) Comput. Lang. Syst. Struct. 32 (4) (2006) 203-215. [doi:10.1016/j.cl.2005.](https://doi.org/10.1016/j.cl.2005.07.001) [07.001](https://doi.org/10.1016/j.cl.2005.07.001).
- <span id="page-29-1"></span><sup>805</sup> URL <http://dx.doi.org/10.1016/j.cl.2005.07.001>
	- [47] J. d. O. Guimarães, [The green language exception system.,](http://dblp.uni-trier.de/db/journals/cj/cj47.html#Guimar04) Comput. J. 47 (6) (2004) 651-661. URL <http://dblp.uni-trier.de/db/journals/cj/cj47.html#Guimar04>
	- [48] L. Bettini, Implementing Domain-Specific Languages with Xtext and Xtend, 2nd Edition, Packt Publishing, 2016.
	- [49] S. Efftinge, M. Eysholdt, J. Köhnlein, S. Zarnekow, R. von Massow, W. Hasselbring, M. Hanus, Xbase: Implementing
- <span id="page-29-3"></span><span id="page-29-2"></span><sup>810</sup> Domain-Specific Languages for Java, in: GPCE, ACM, 2012, pp. 112–121.